## **Demandes**

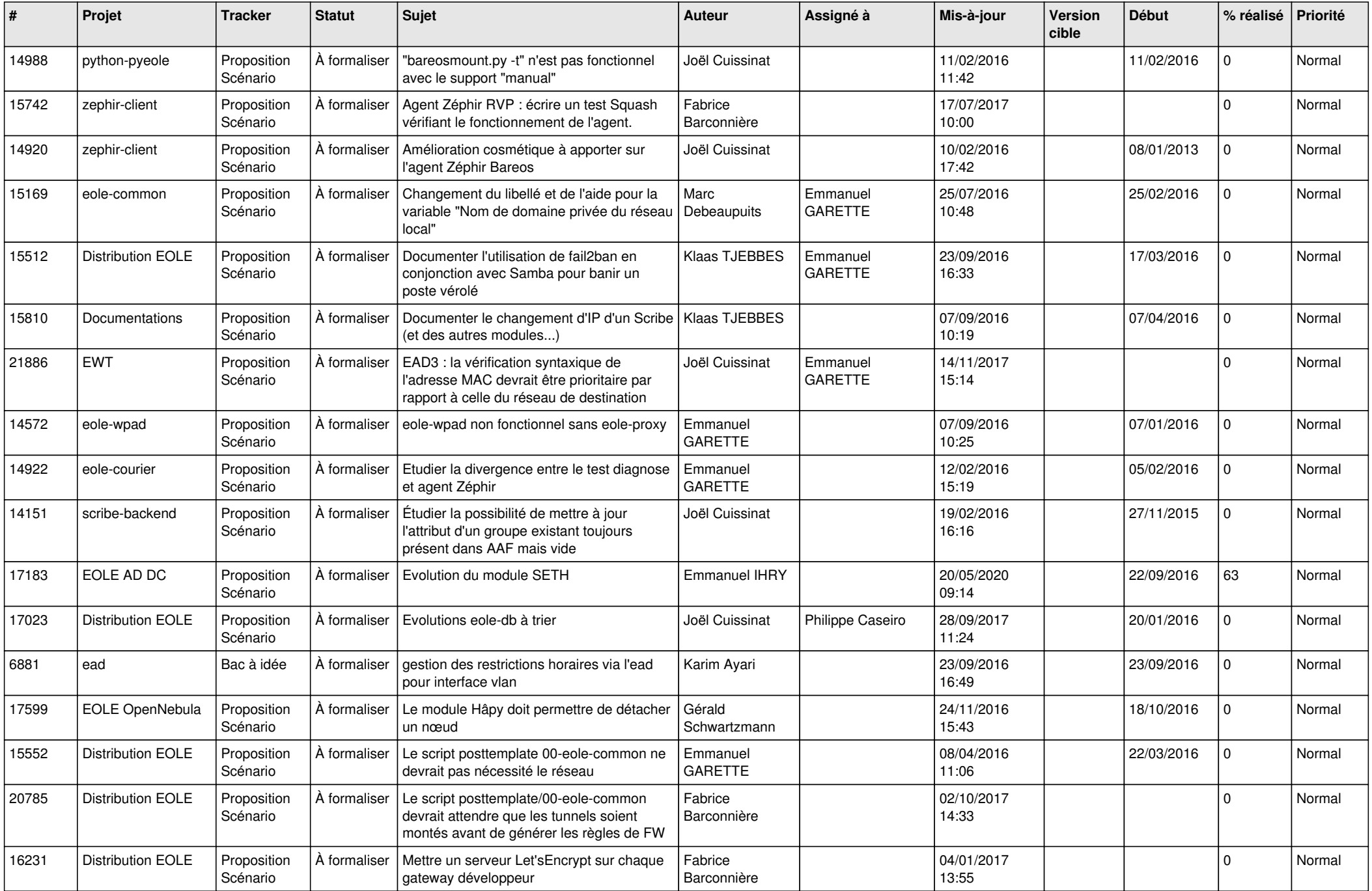

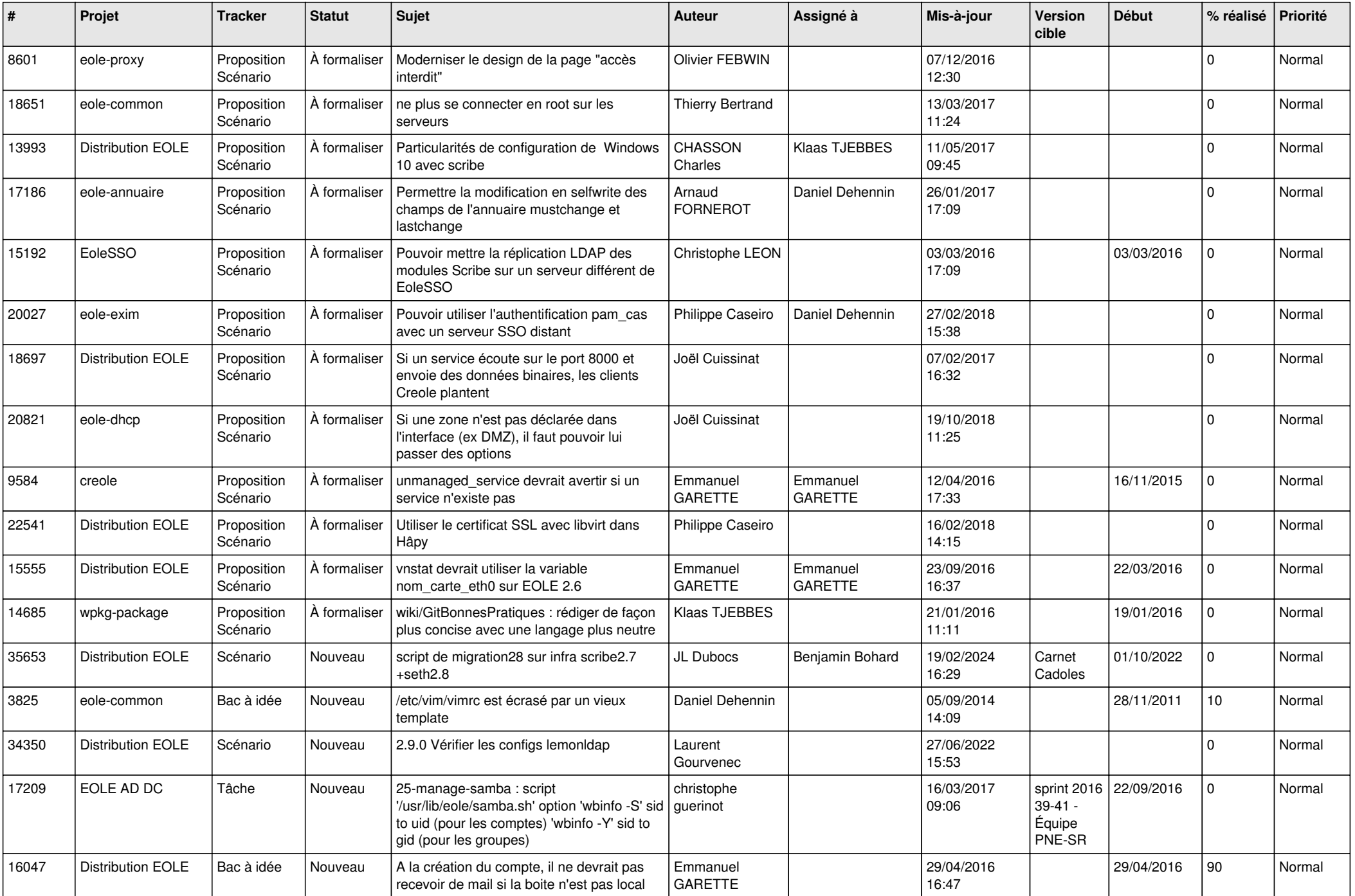

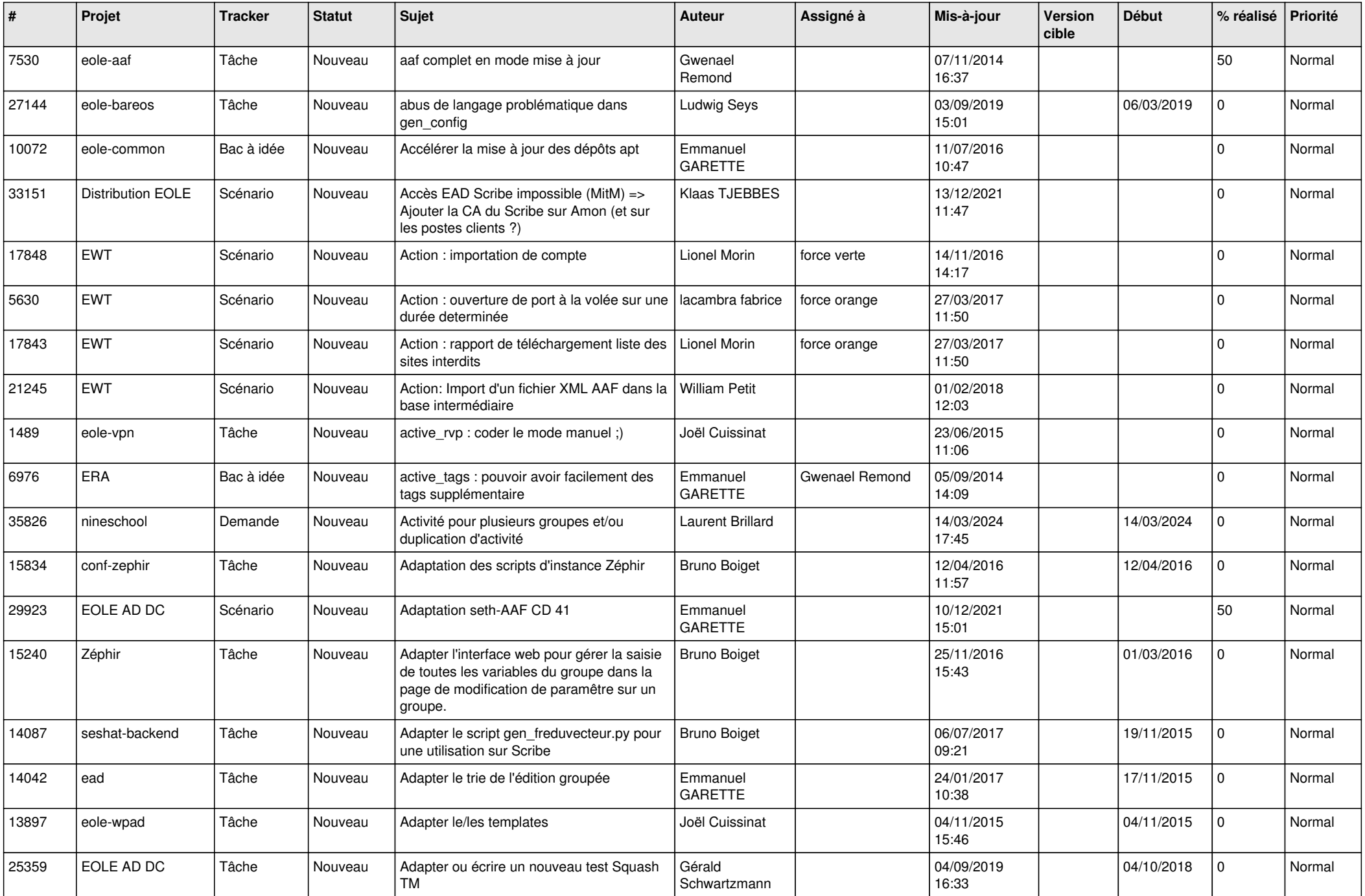

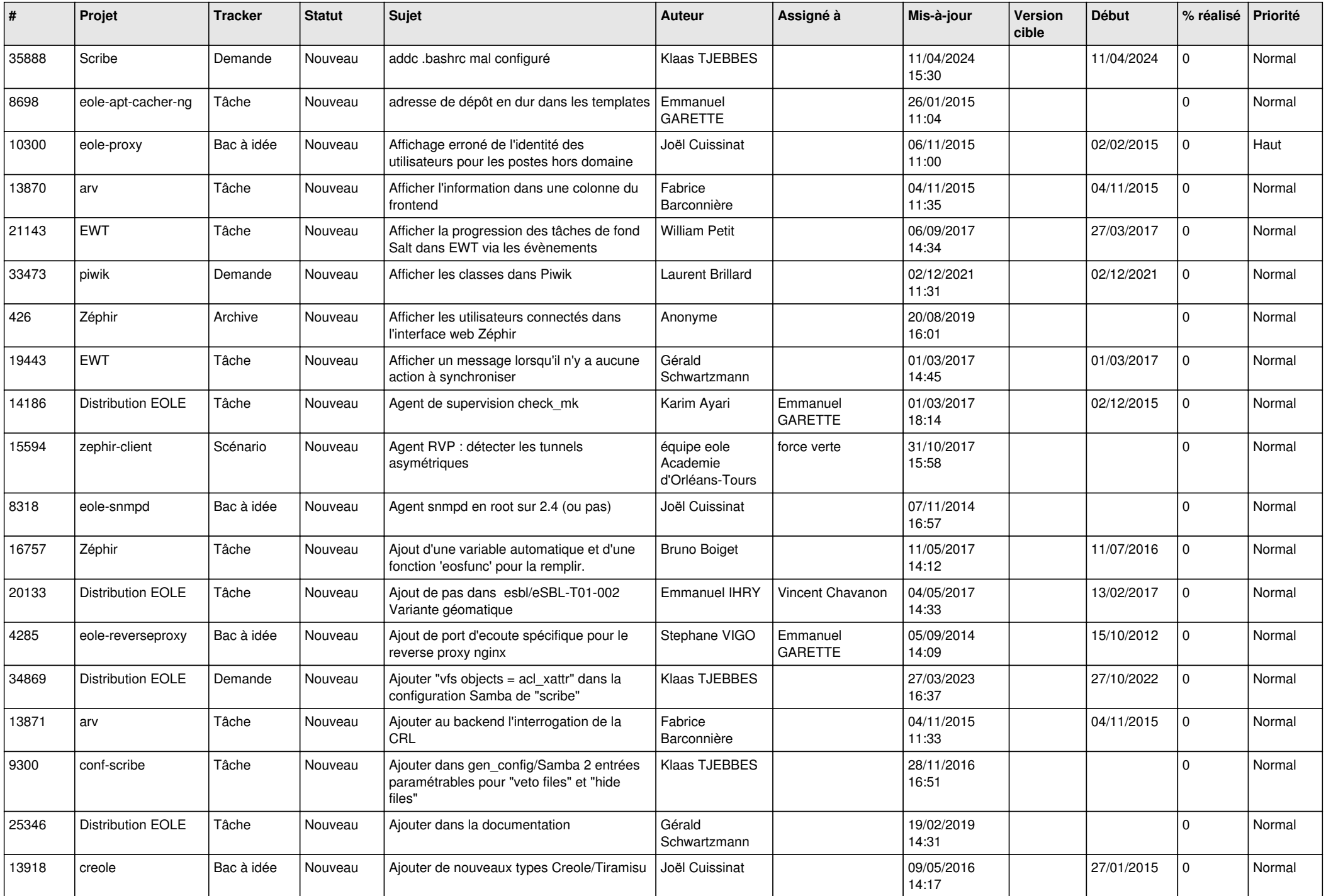

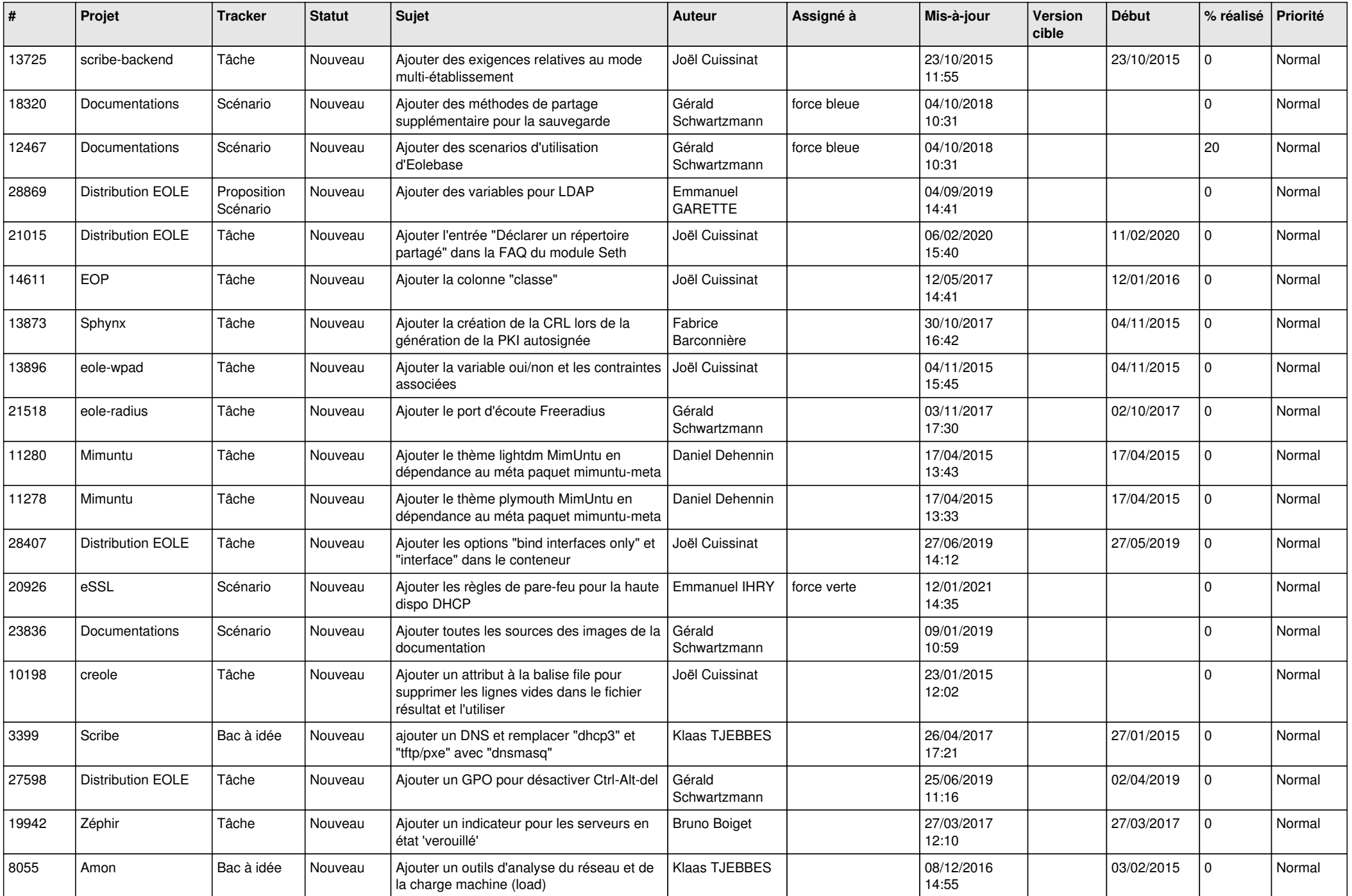

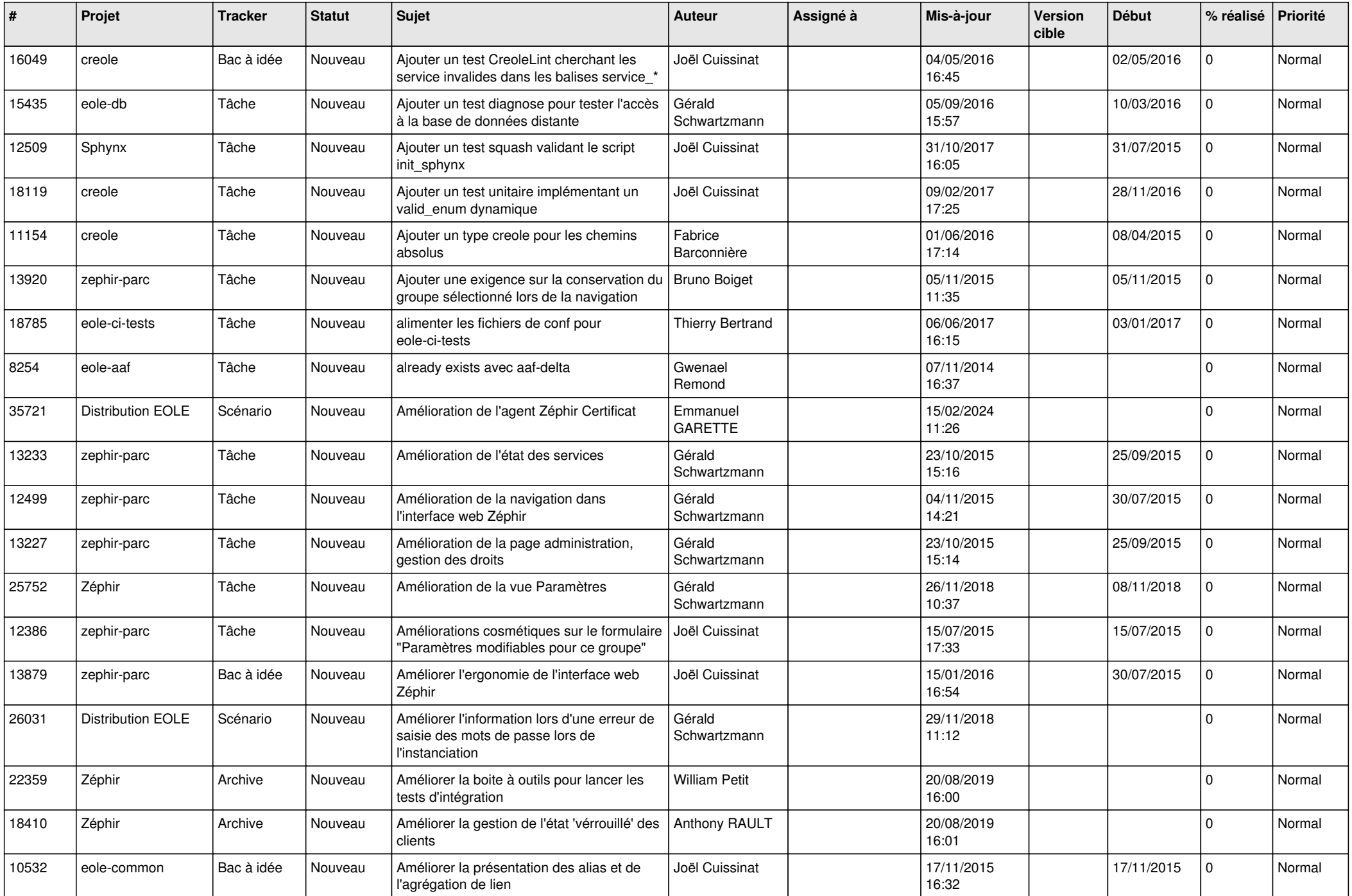

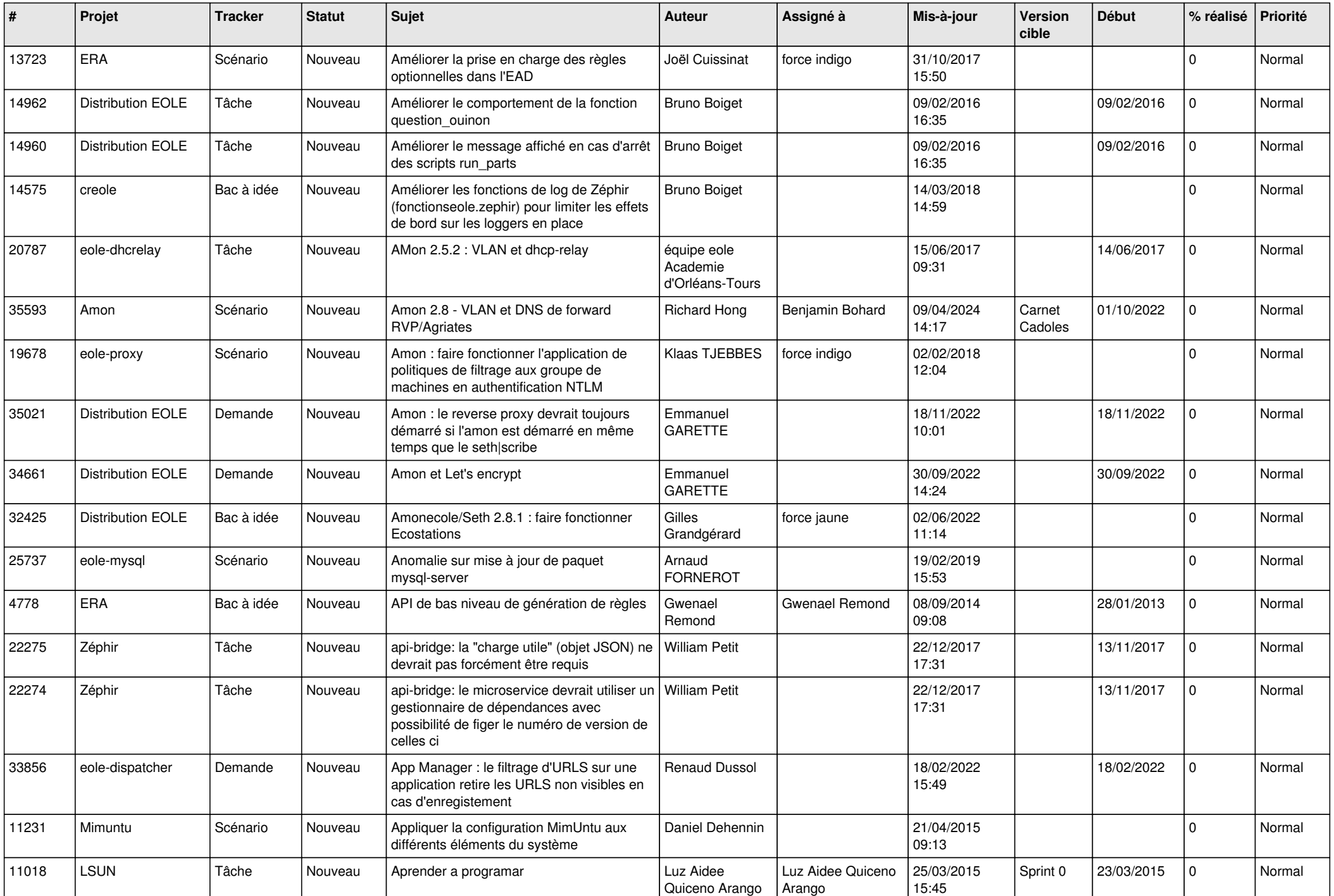

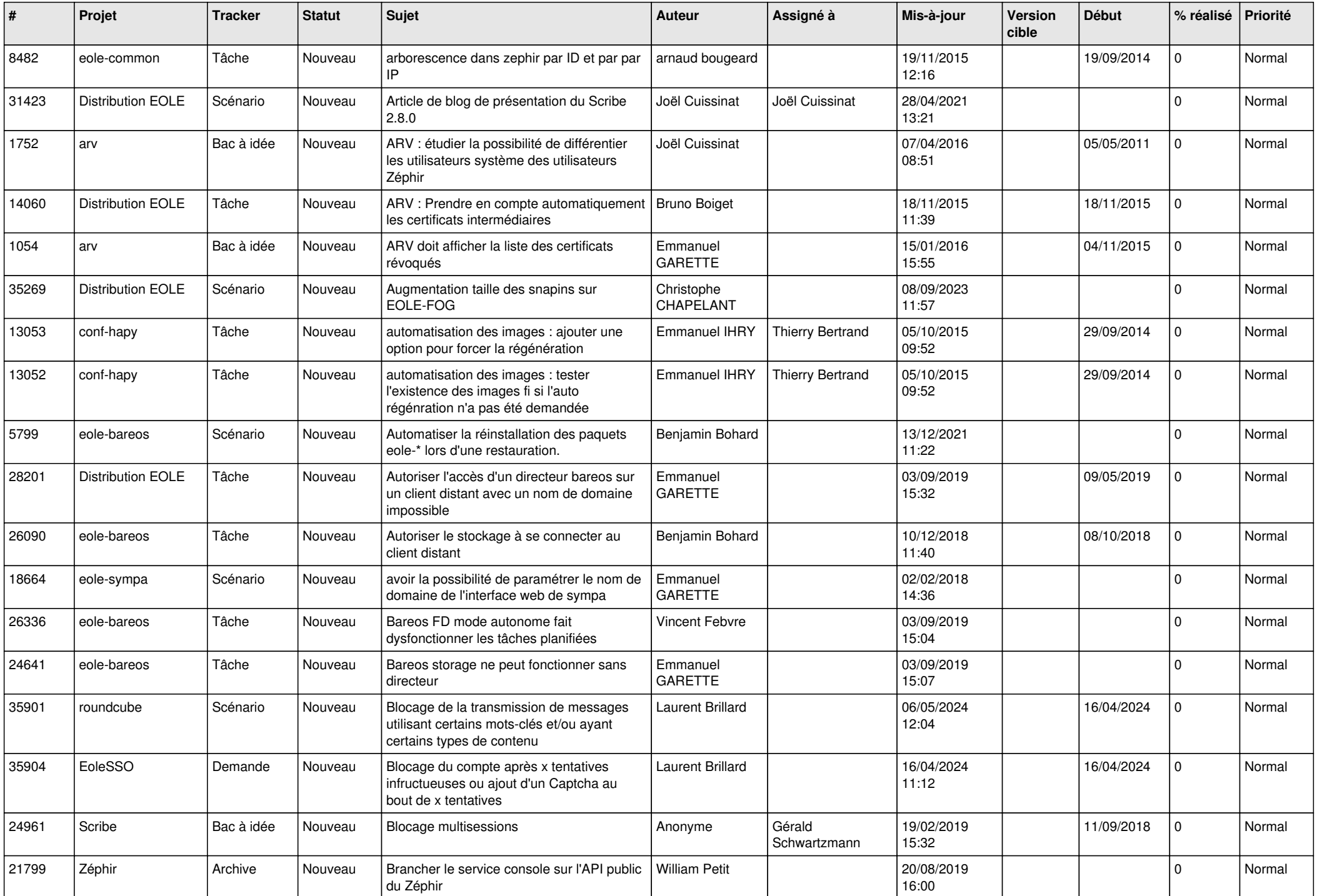

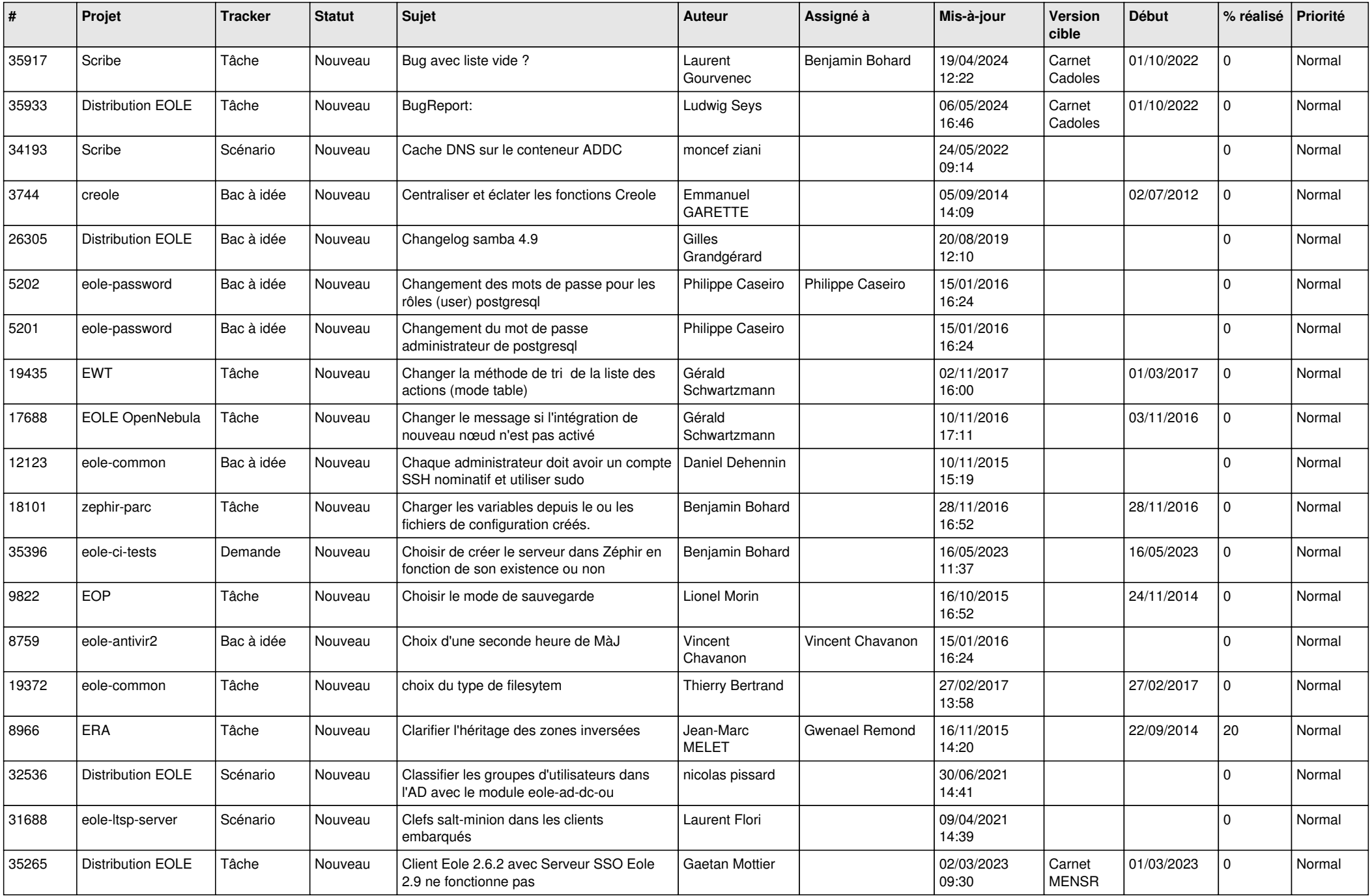

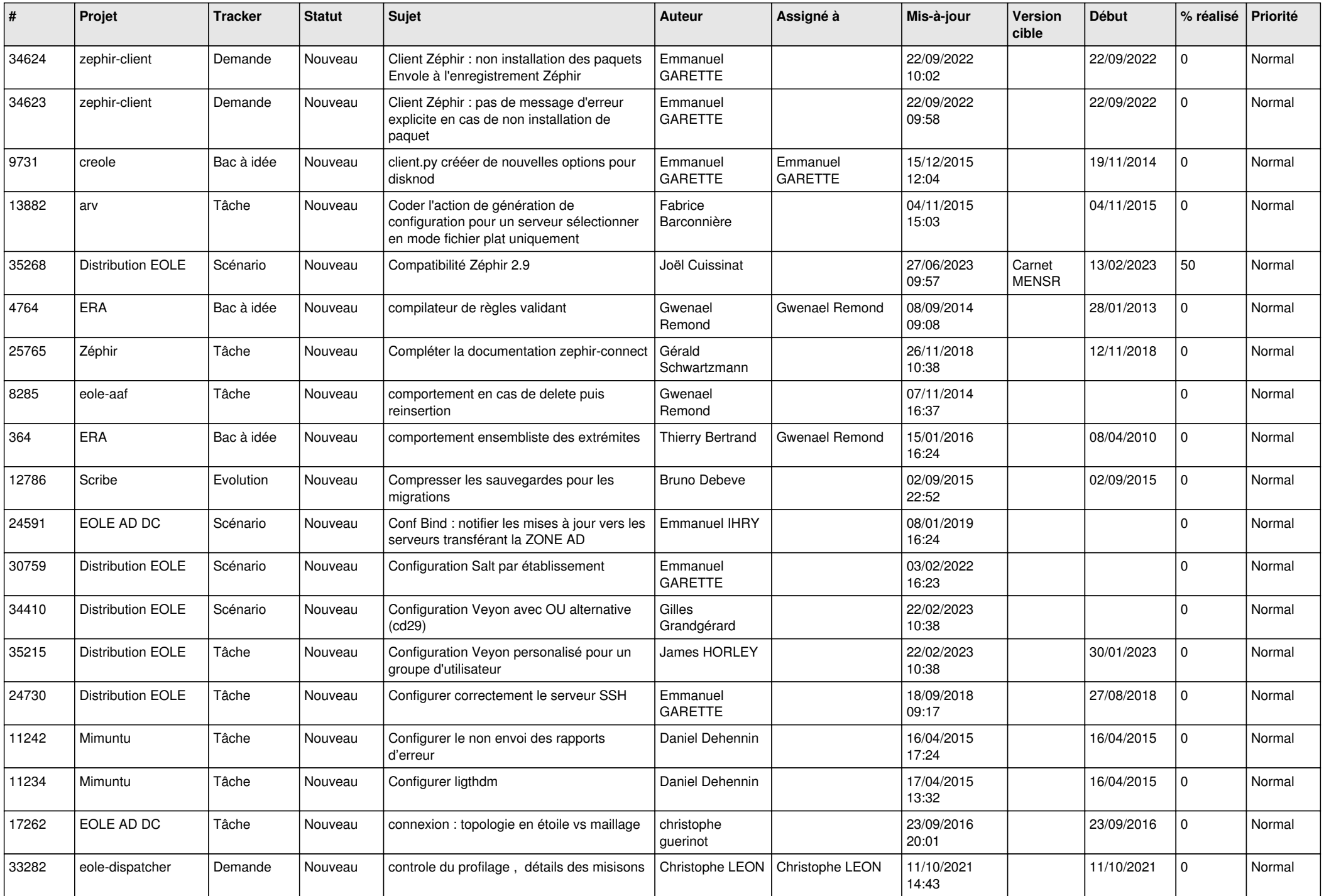

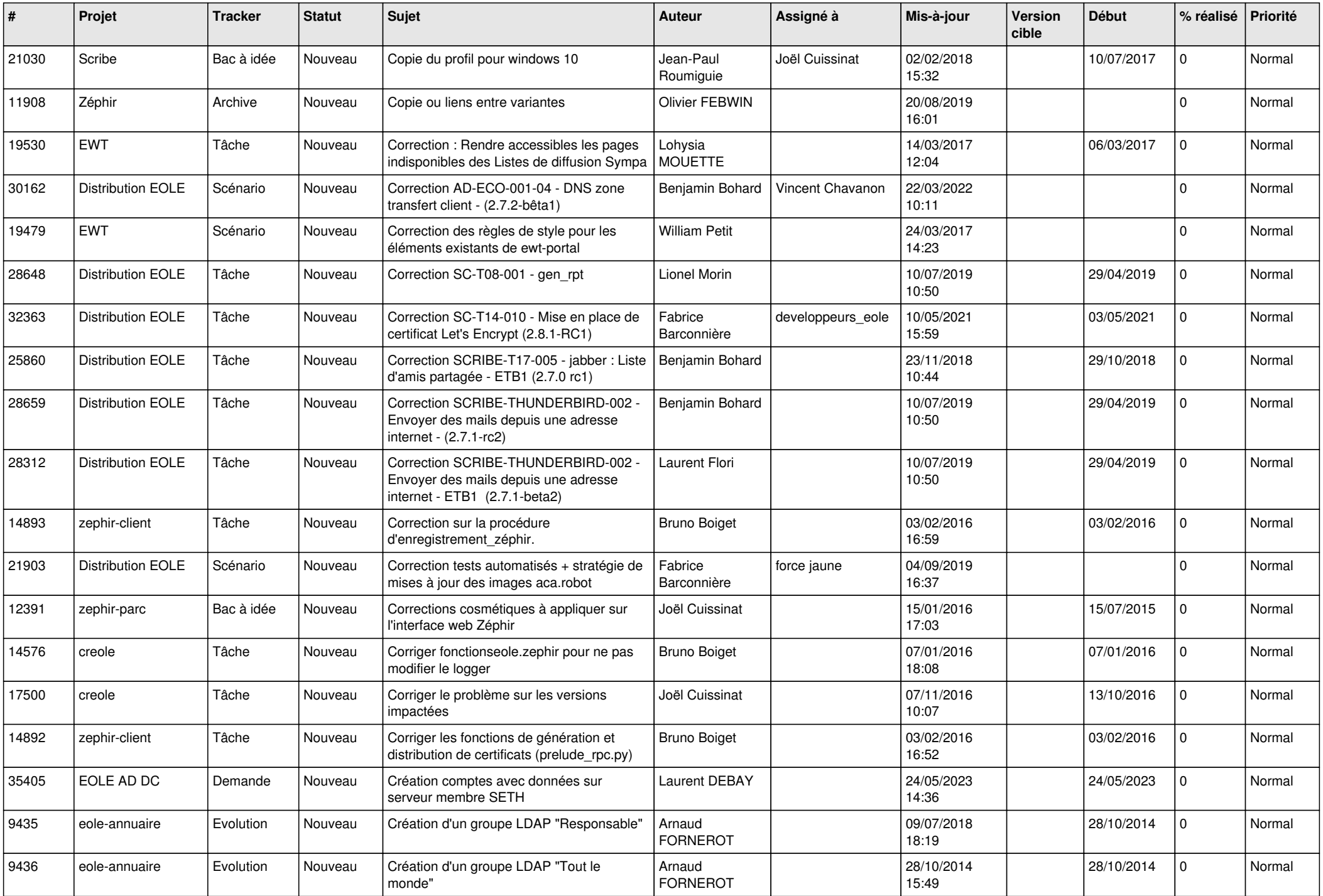

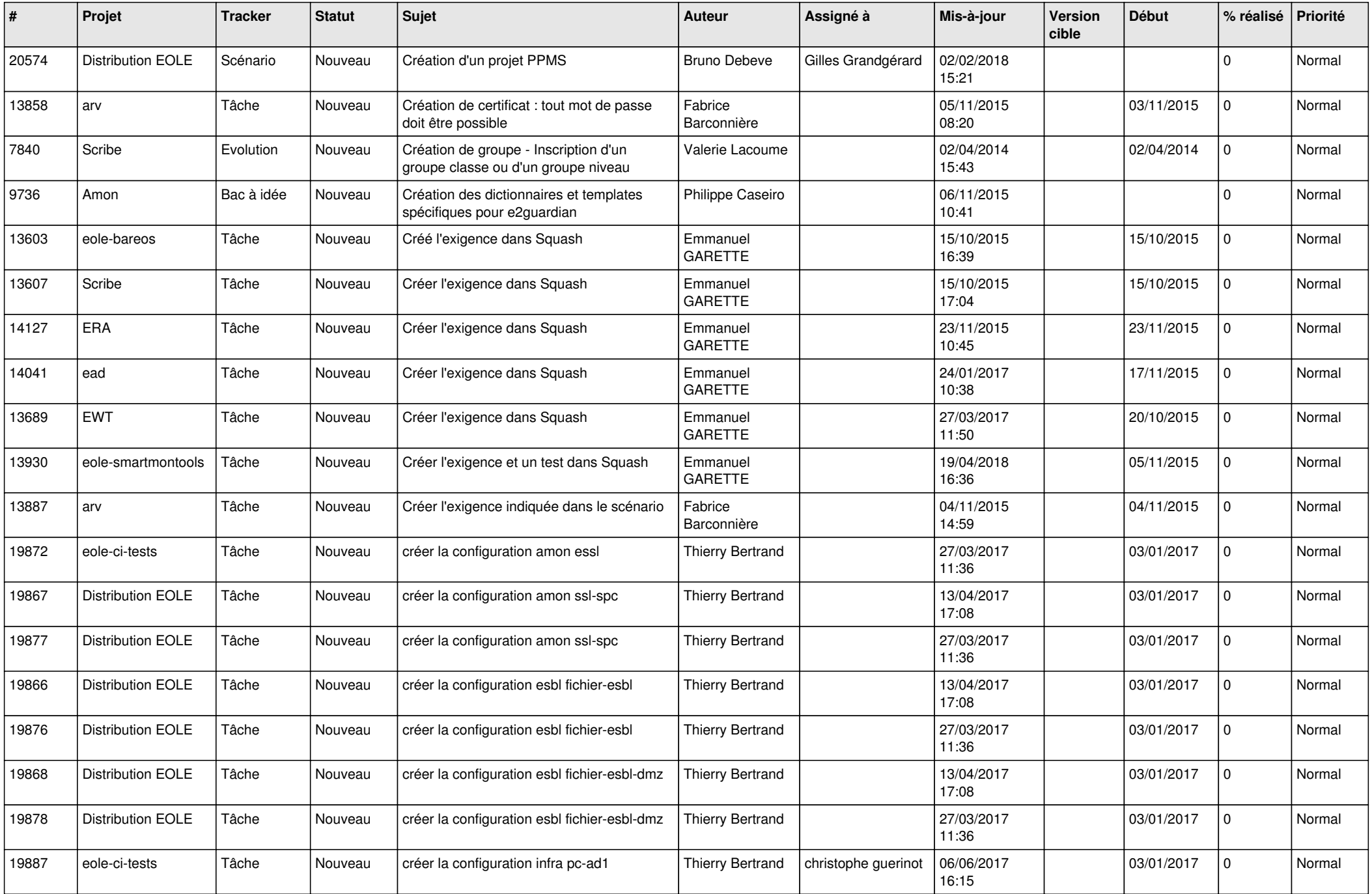

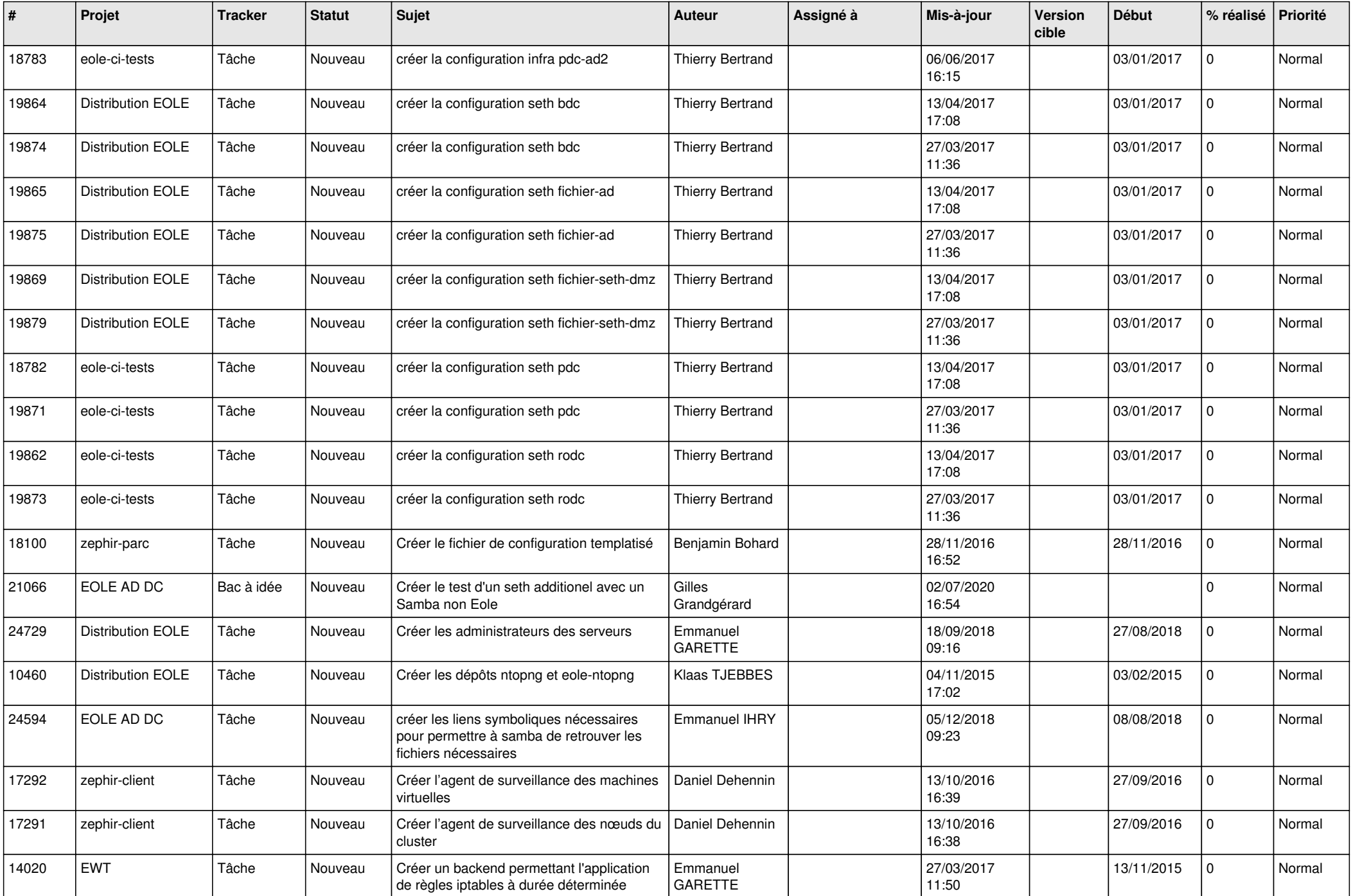

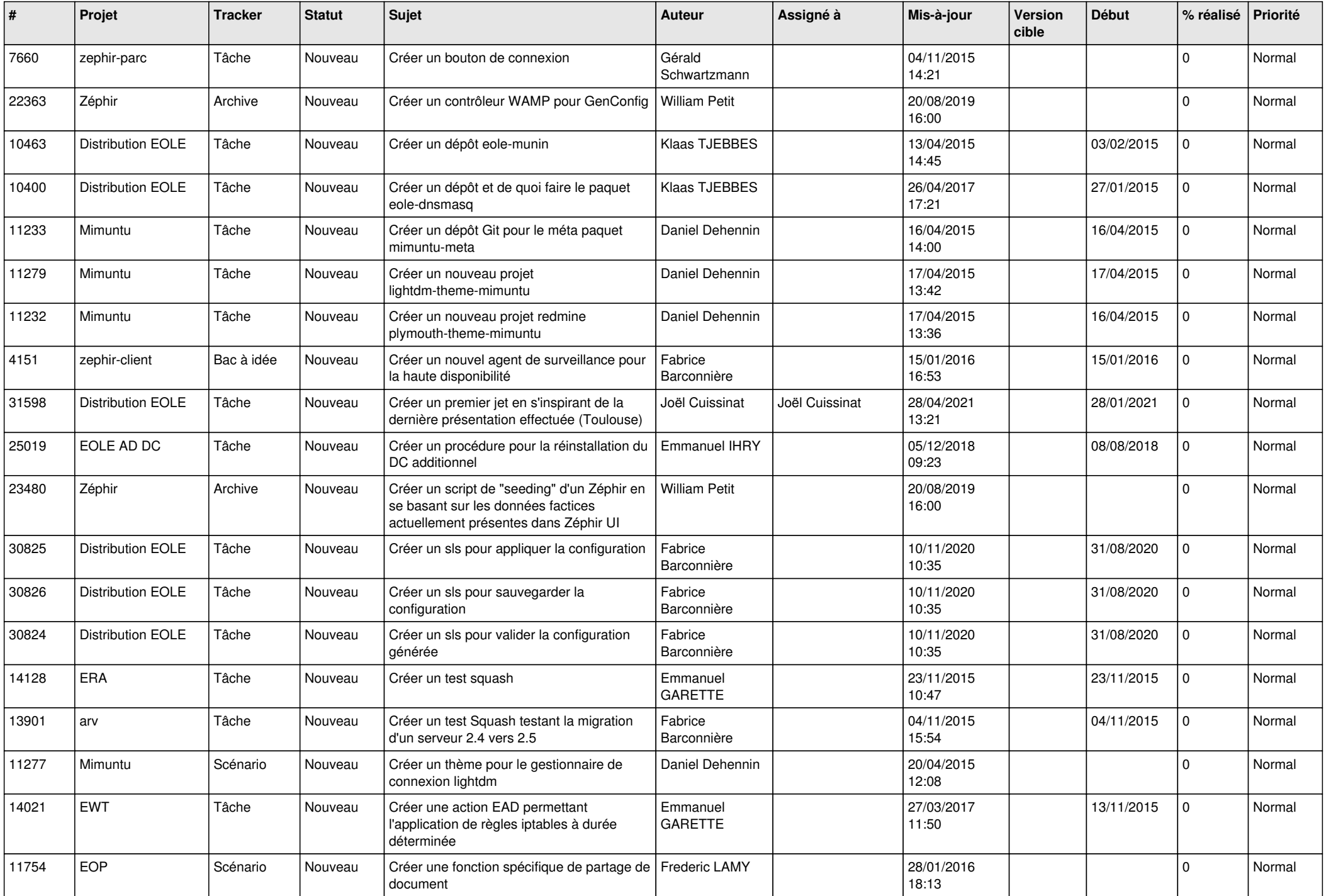

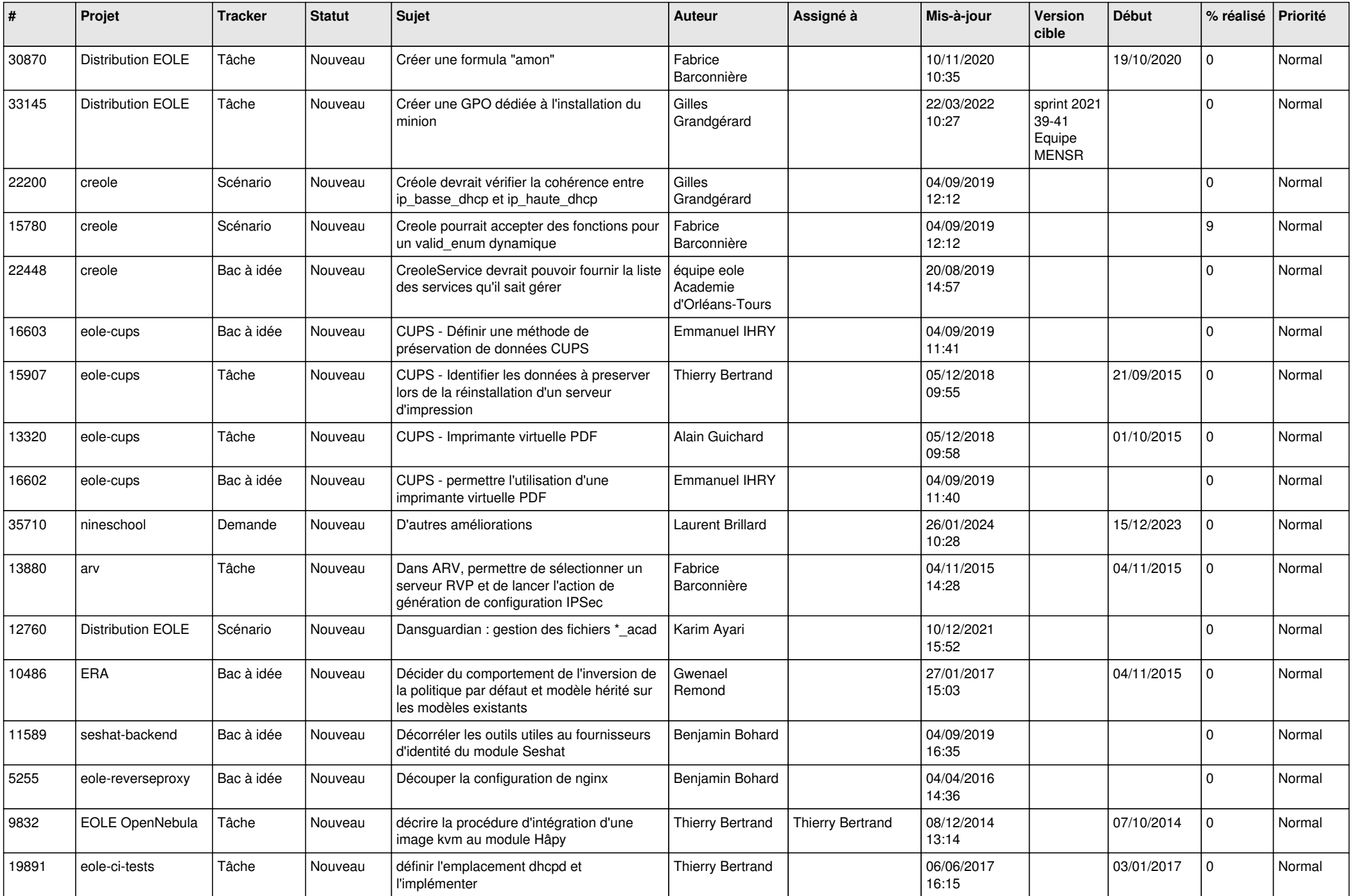

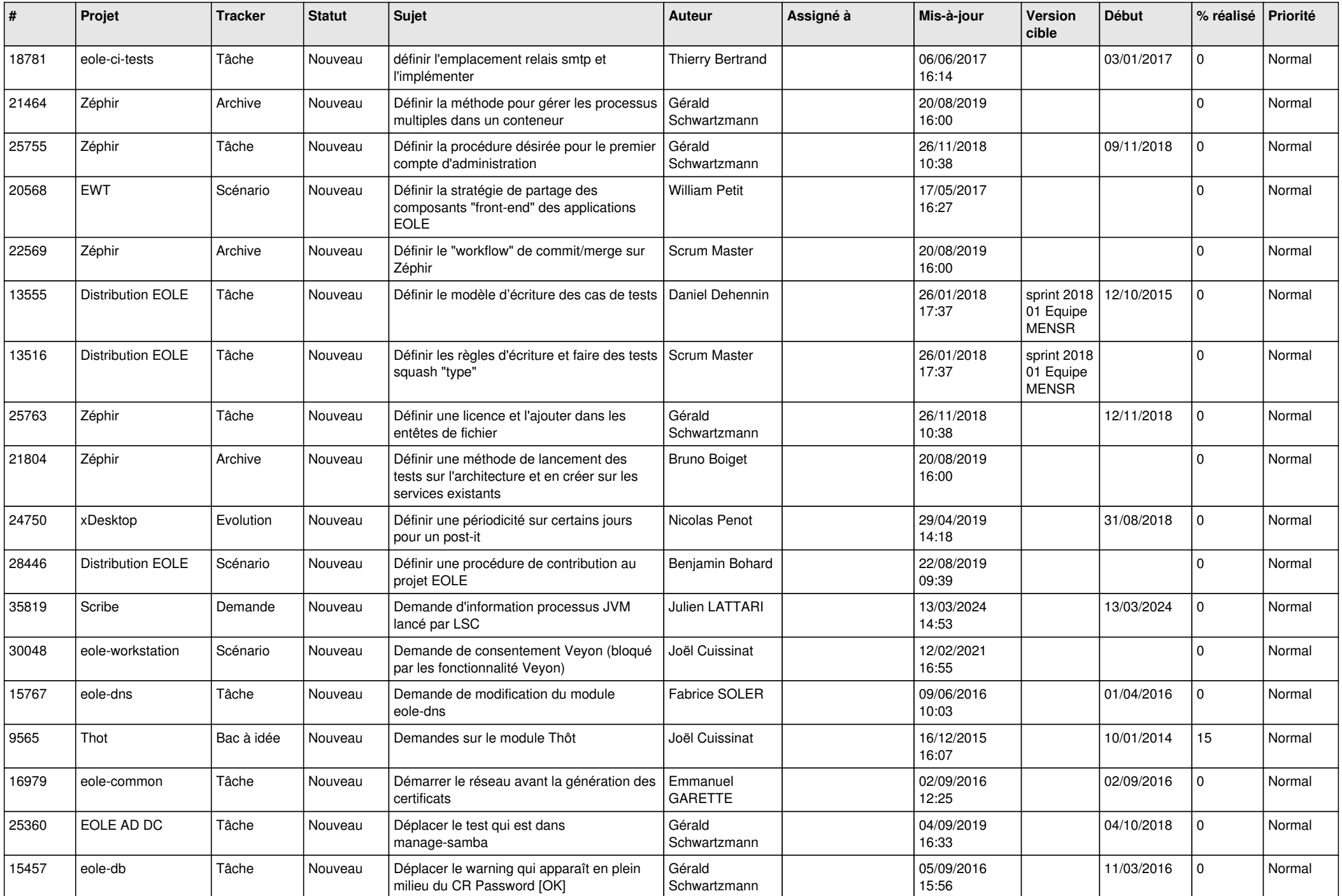

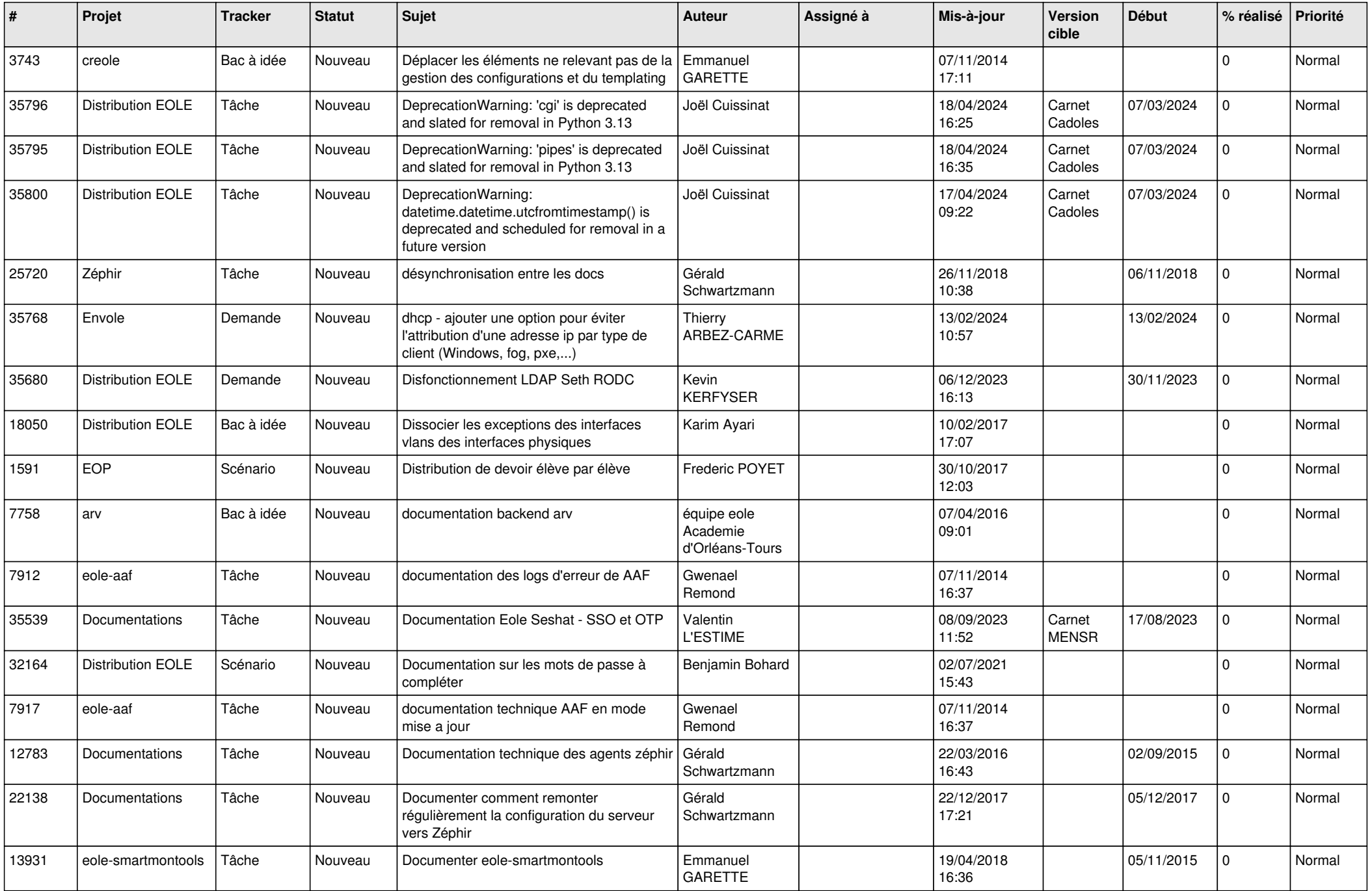

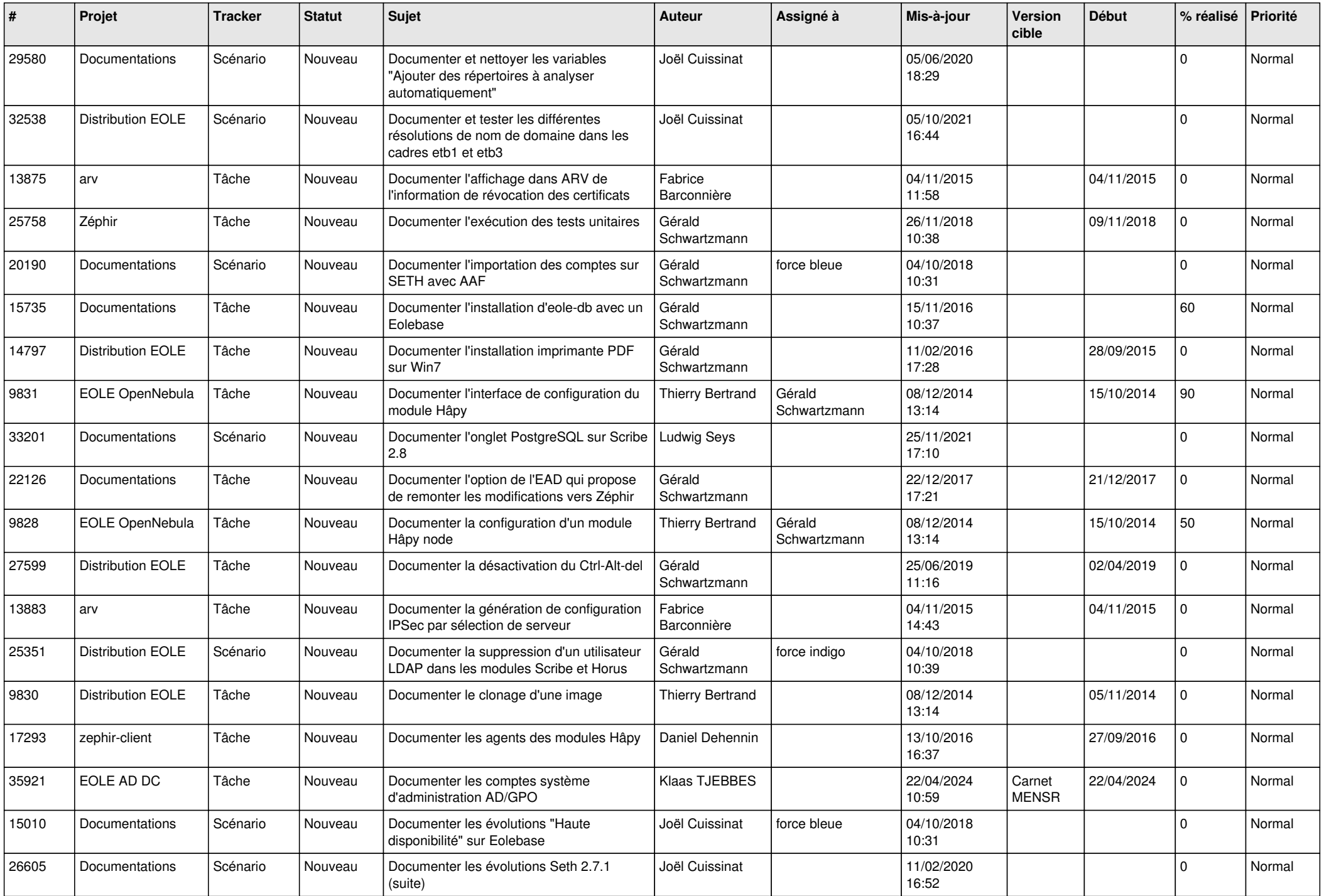

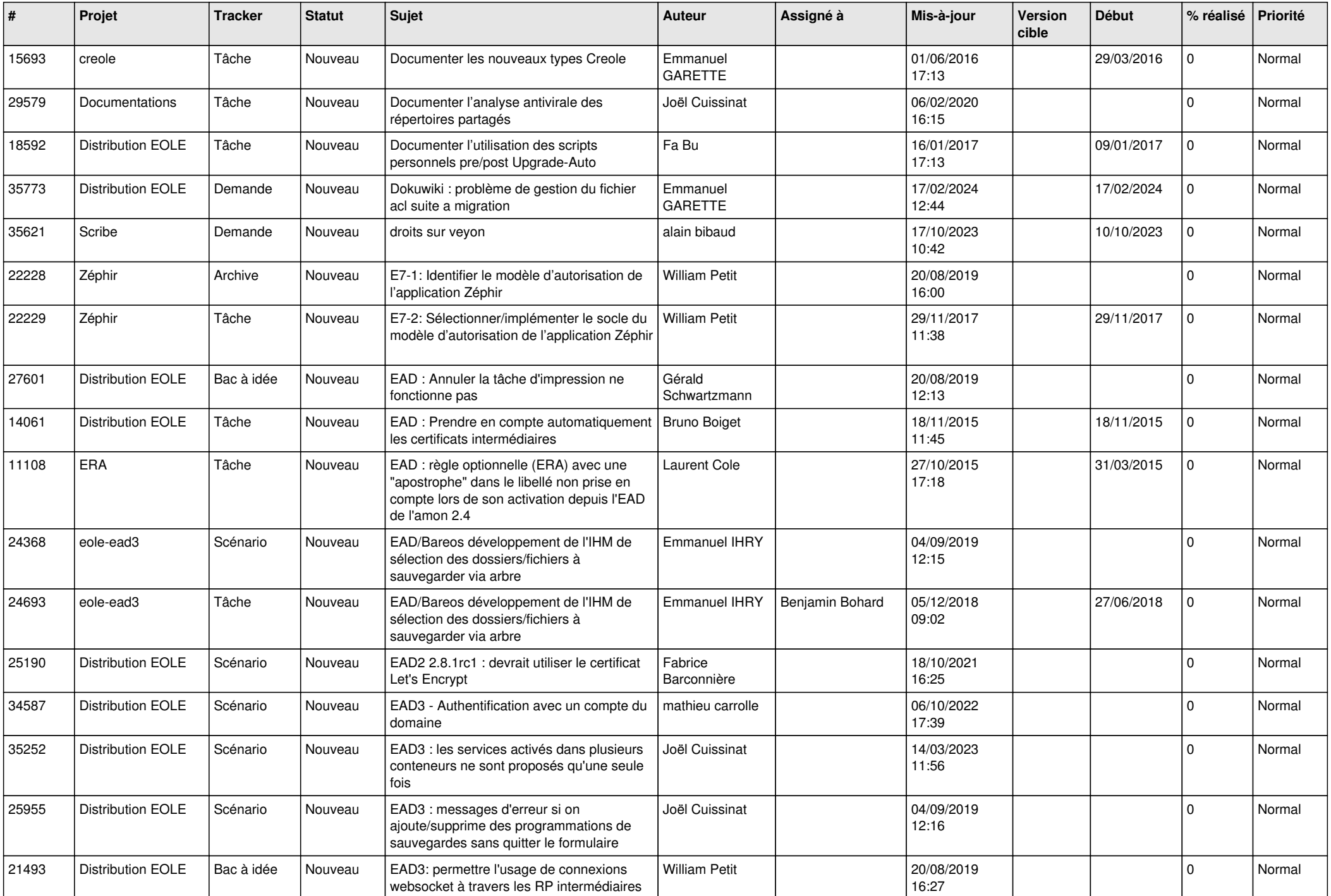

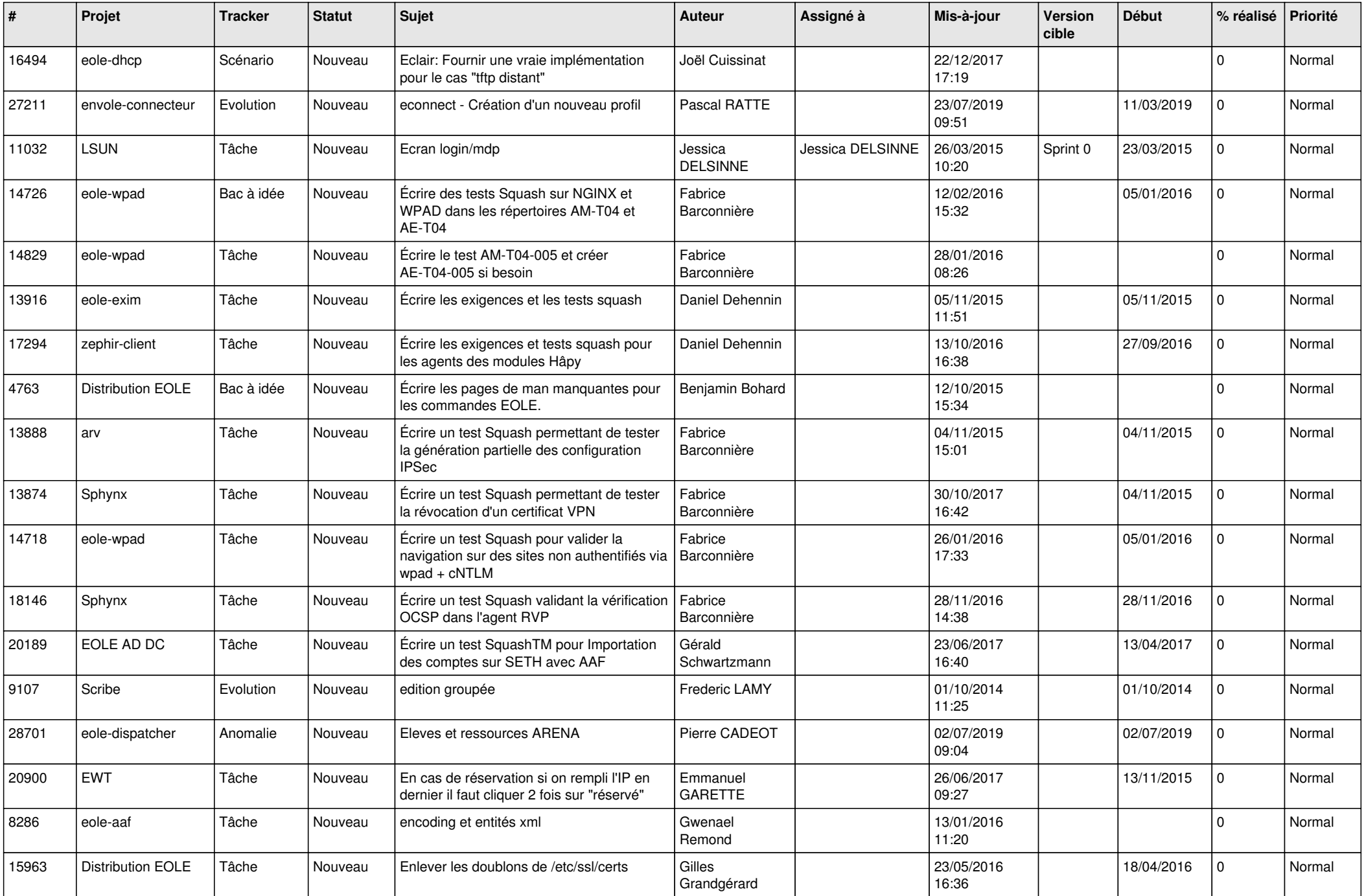

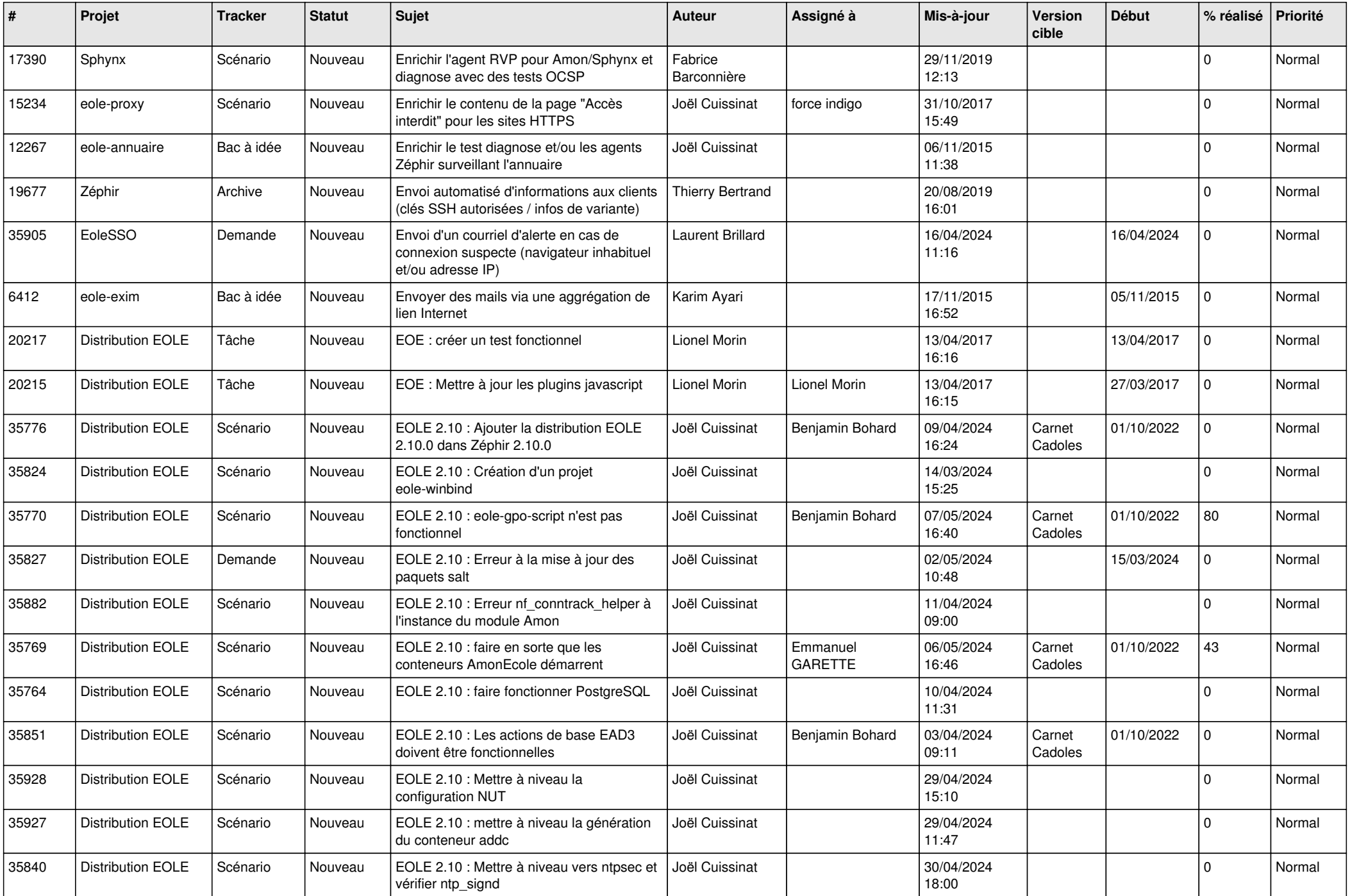

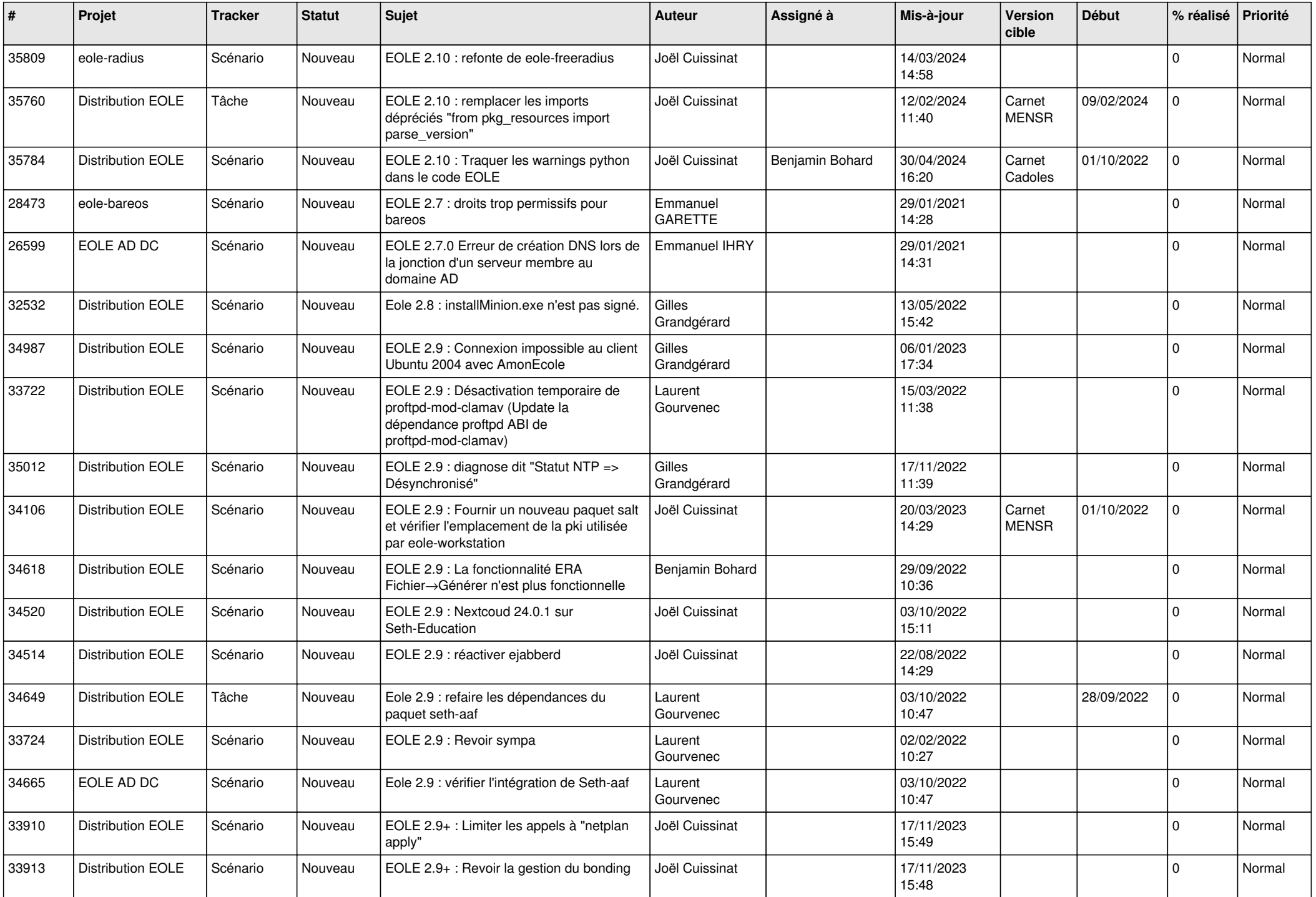

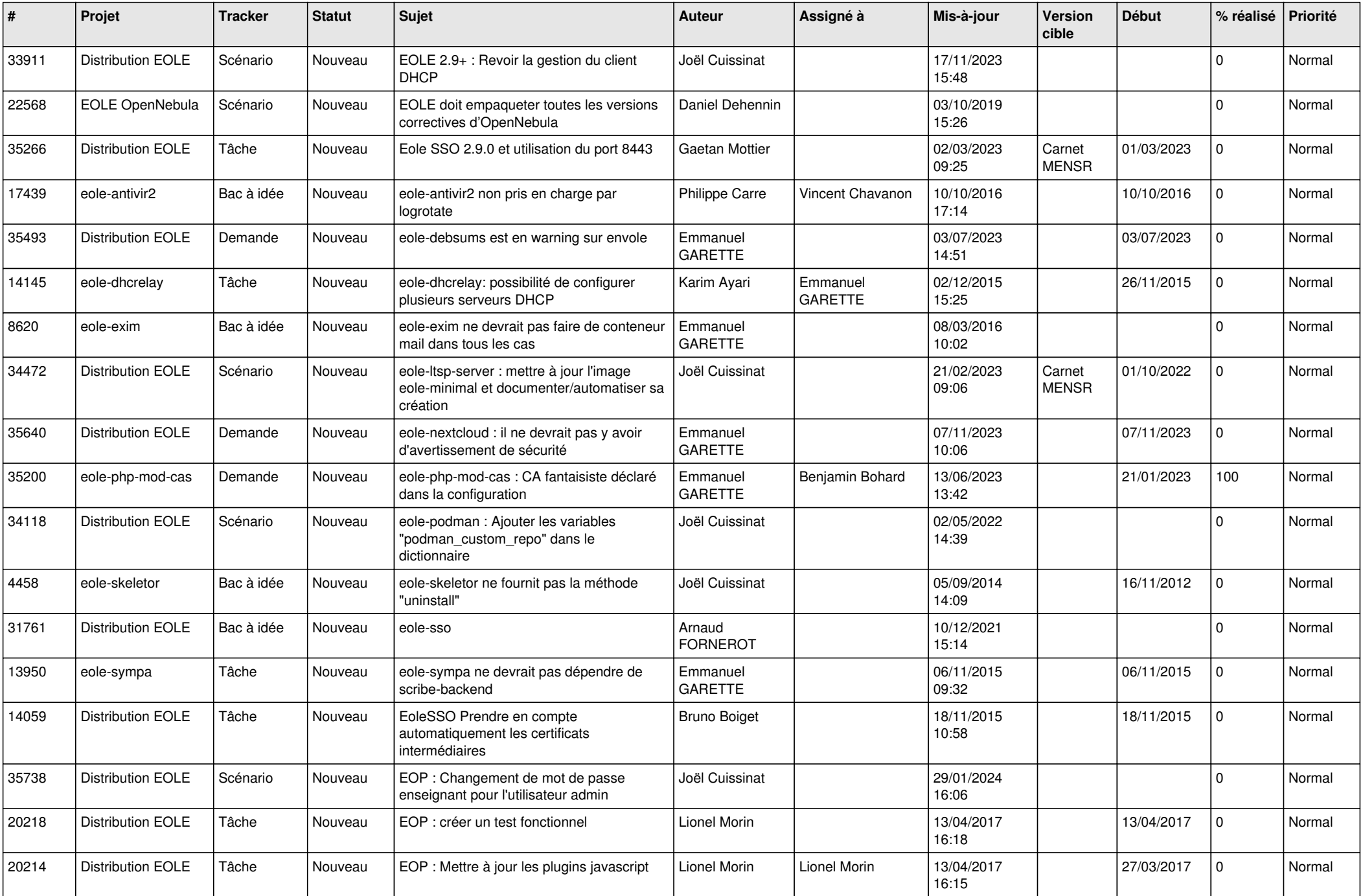

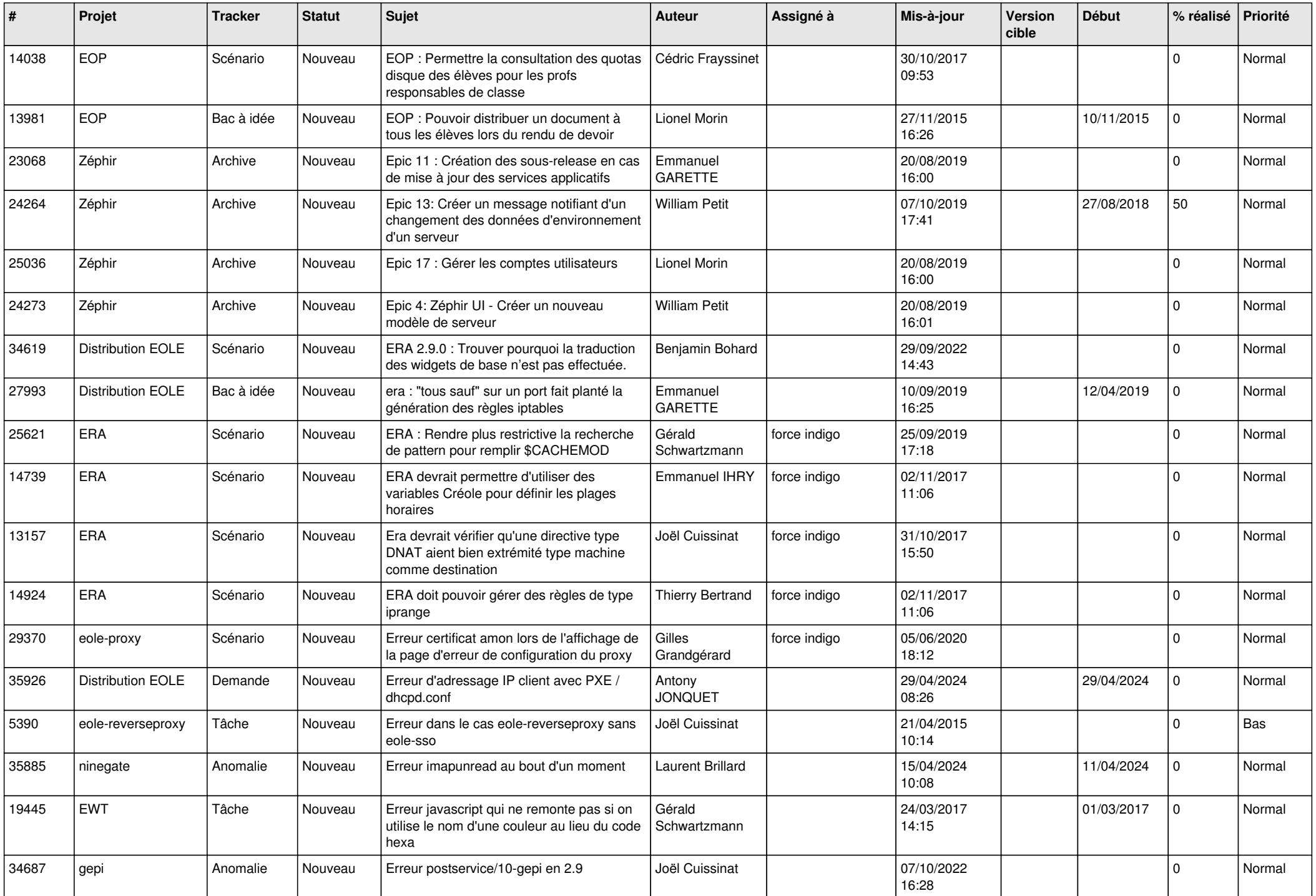

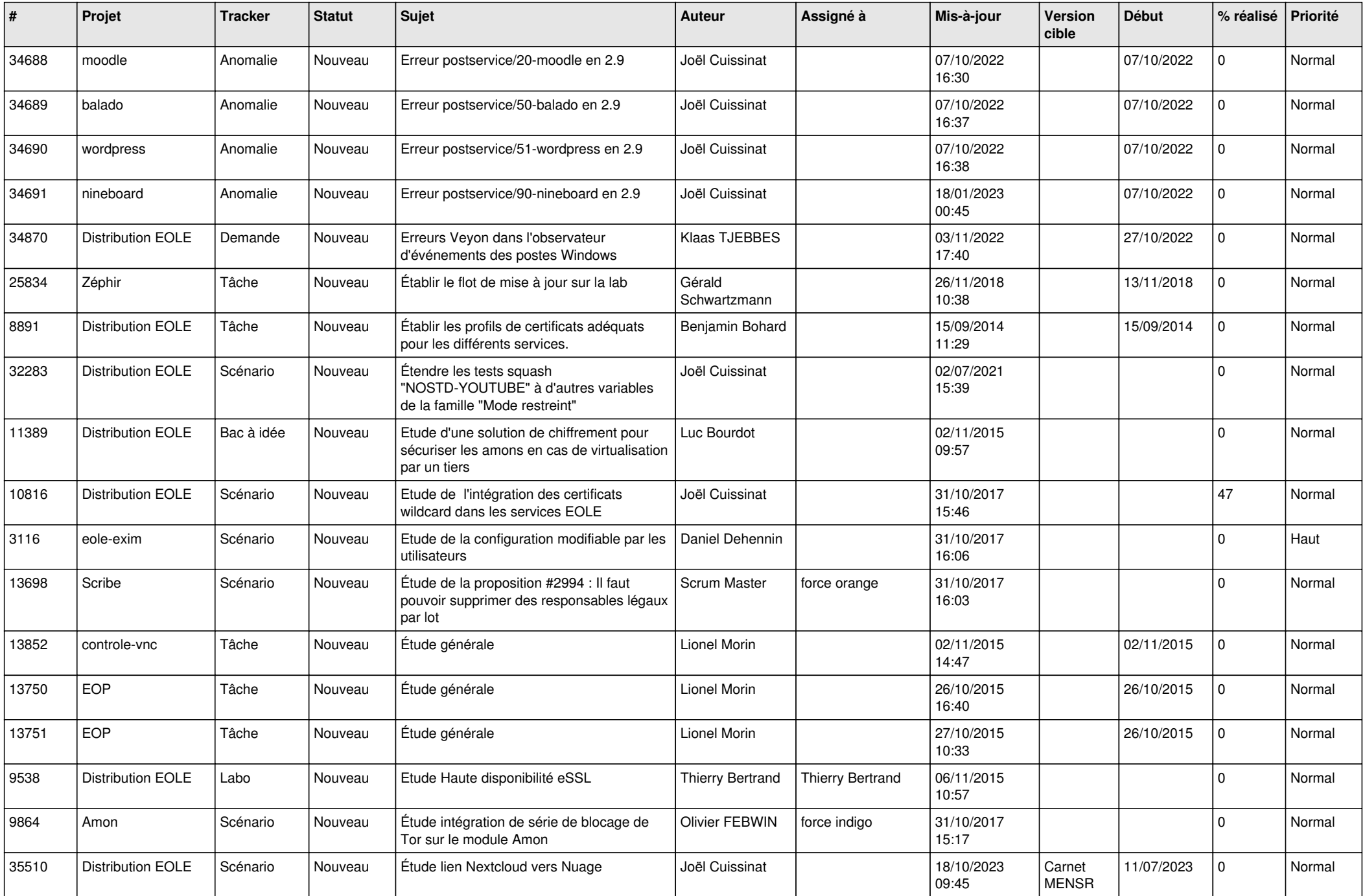

![](_page_25_Picture_575.jpeg)

![](_page_26_Picture_572.jpeg)

![](_page_27_Picture_309.jpeg)

**...**